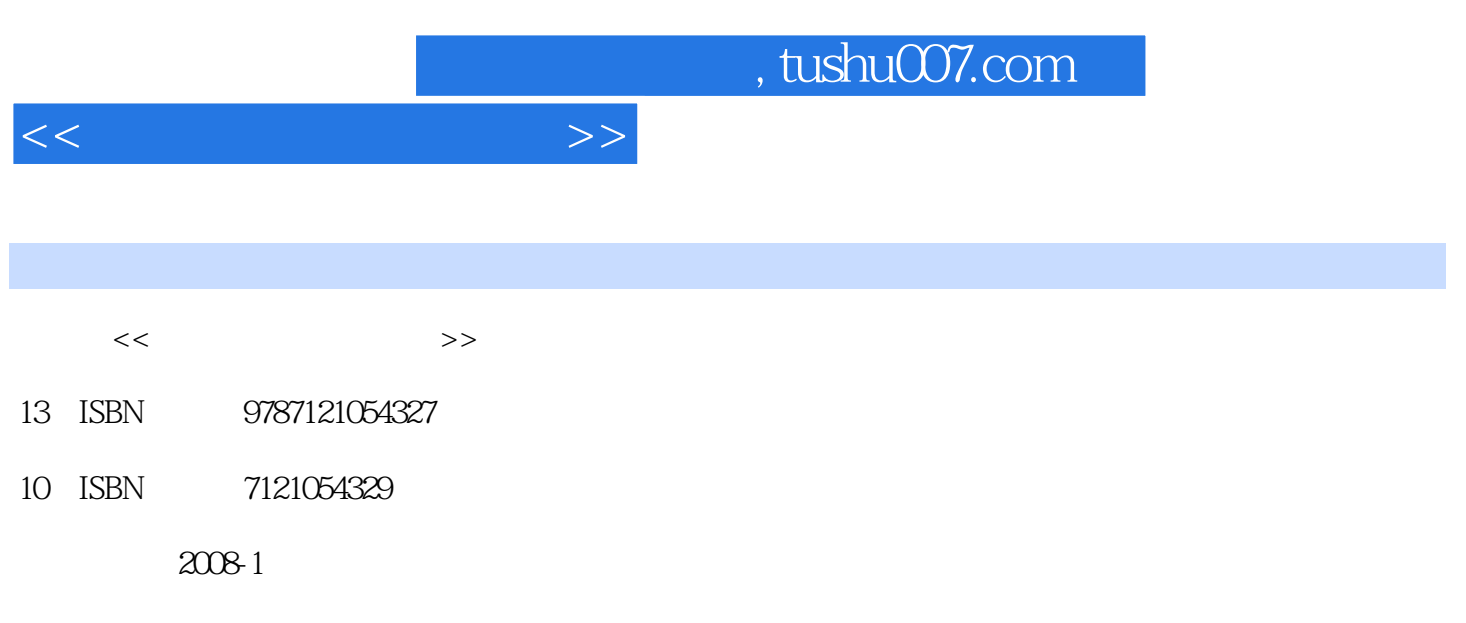

页数:229

PDF

更多资源请访问:http://www.tushu007.com

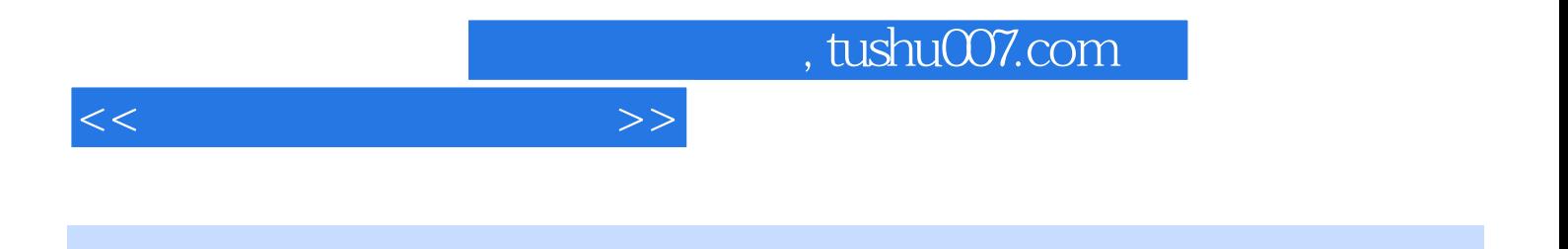

机的基础知识、Windows XP操作入门、使用键盘输入汉字、管理计算机中的资源、玩转Windows XP、 ——PowerPoint 2007

——Word 2007 Word

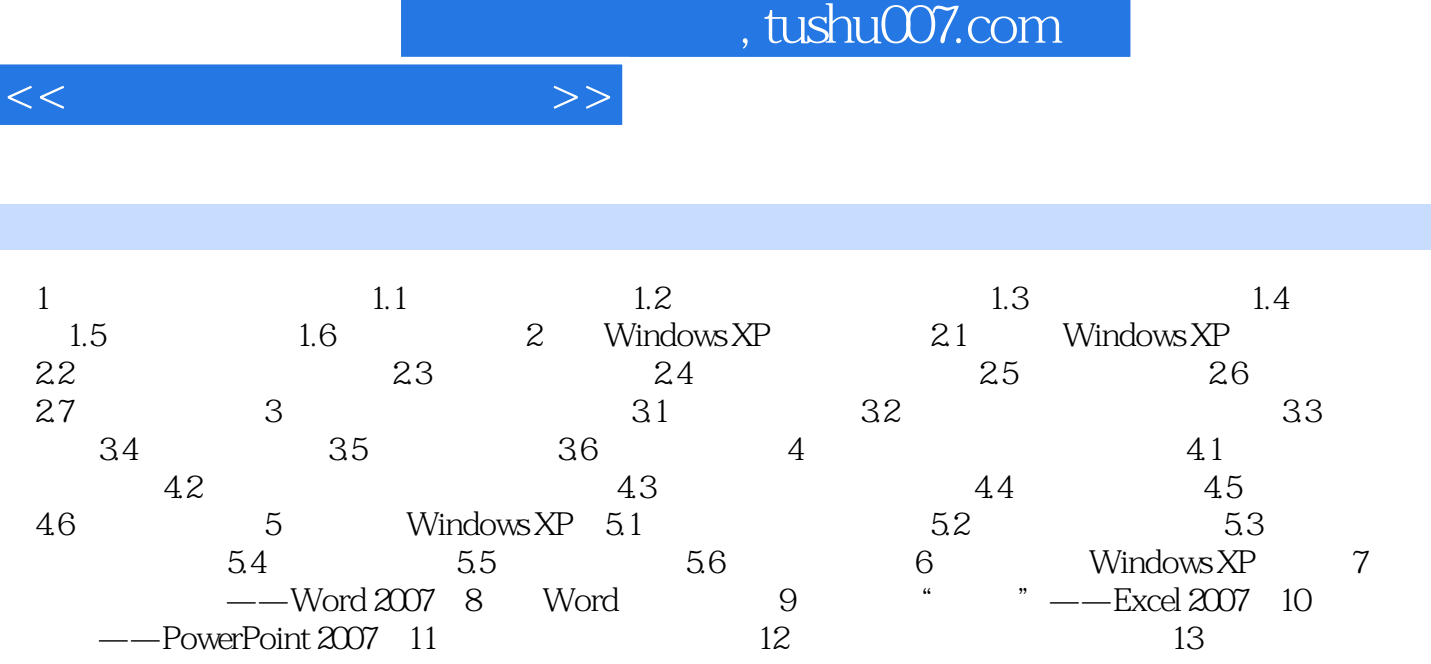

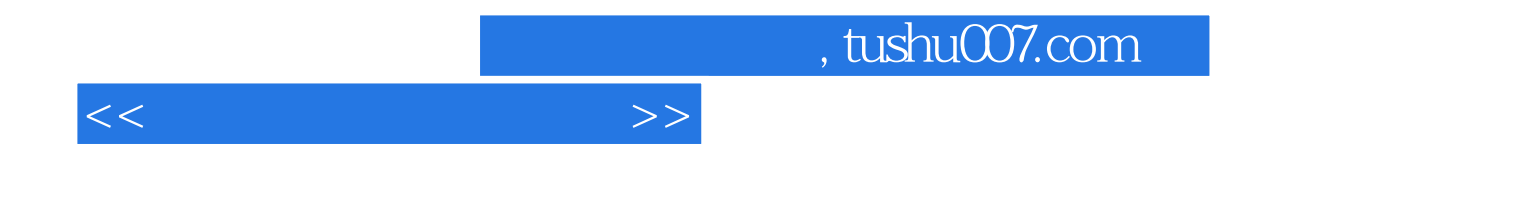

本站所提供下载的PDF图书仅提供预览和简介,请支持正版图书。

更多资源请访问:http://www.tushu007.com